NETCONF and YANG Status, Tutorial, Demo

Jürgen Schönwälder

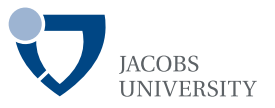

### 75th IETF 2009, Stockholm, 2009-07-30

This tutorial was supported in part by the EC IST-EMANICS Network of Excellence (#26854).

NETCONF is a network management protocol specifically designed to support configuration management. It provides the following features:

- **•** distinction between configuration and state data
- multiple configuration datastores (running, startup, . . . )
- support for configuration change transactions
- **•** configuration testing and validation support
- selective data retrieval with filtering
- **•** streaming and playback of event notifications
- extensible remote procedure call mechanism

YANG is a data modeling language designed to write (configuration) data models for the NETCONF protocol. It provides the following features:

- human readable easy to learn representation
- hierarchical configuration data models
- reusabe types and groupings
- extensibility through augmentation mechanisms
- supports the definition of operations (RPCs)
- **•** formal constraints for configuration validation
- **o** data model modularity through features
- **•** versioning rules and development support
- **•** translations to XSD, RelaxNG and YIN

# NETCONF and YANG Timeline

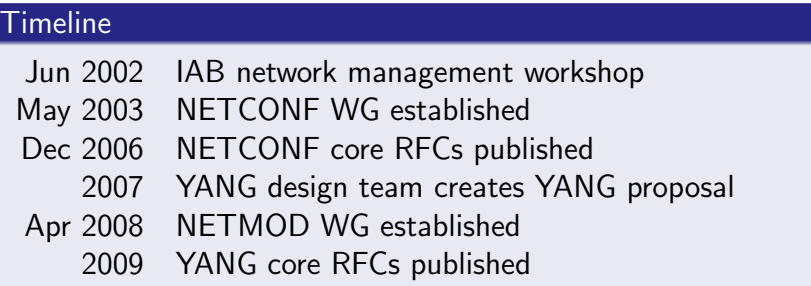

### IETF WGs considering YANG

• IP Flow Information Export (IPFIX)

$$
\bullet\ \dots
$$

# NETCONF Layering Model (RFC4741)

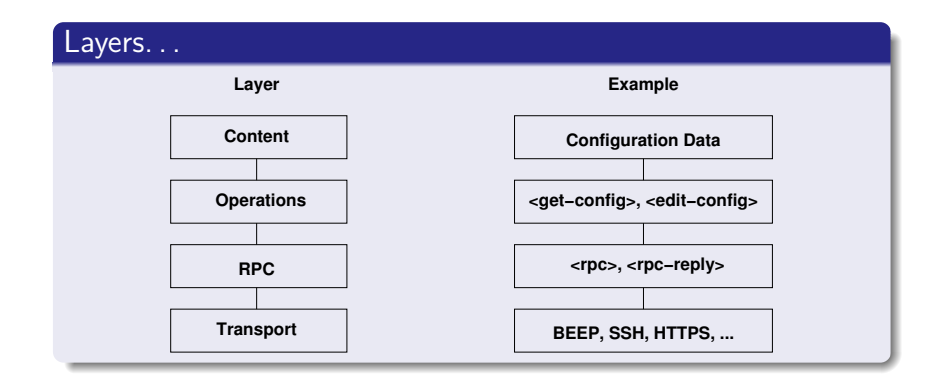

The one and only most popular NETCONF figure...

# **STOP**

```
$ ssh -s broccoli netconf
<?xml version="1.0" encoding="UTF-8"?>
<hello xmlns="urn:ietf:params:xml:ns:netconf:base:1.0">
<capabilities>
<capability>urn:ietf:params:netconf:base:1.0</capability>
<capability>urn:ietf:params:netconf:capability:writable-running:1.0</capability>
<capability>urn:ietf:params:netconf:capability:candidate:1.0</capability>
<capability>urn:ietf:params:netconf:capability:confirmed-commit:1.0</capability>
<capability>urn:ietf:params:netconf:capability:xpath:1.0</capability>
<capability>urn:ietf:params:netconf:capability:url:1.0?scheme=ftp,file</capability>
<capability>urn:ietf:params:netconf:capability:validate:1.0</capability>
<capability>urn:ietf:params:netconf:capability:rollback-on-error:1.0</capability>
<capability>http://tail-f.com/ns/aaa/1.1</capability>
<capability>http://tail-f.com/ns/execd/1.1</capability>
<capability>urn:ietf:params:xml:ns:yang:inet-types?revision=2009-05-13</capability>
<capability>urn:ietf:params:xml:ns:yang:yang-types?revision=2009-05-13</capability>
</capabilities>
<session-id>123</session-id></hello>]]>]]>
```

```
<?xml version="1.0" encoding="UTF-8"?>
 <capabilities>
    <capability>urn:ietf:params:netconf:base:1.0</capability>
 </capabilities>
</hello>]]>]]>
```

```
#! /usr/bin/env python2.6
#
# Connect to the NETCONF server passed on the command line and
# display their capabilities. This script and the following scripts
# all assume that the user calling the script is known by the server
# and that suitable SSH keys are in place. For brevity and clarity
# of the examples, we omit proper exception handling.
#
# $ ./nc01.py broccoli
import sys, os, warnings
warnings.simplefilter("ignore", DeprecationWarning)
from ncclient import manager
def demo(host, user):
    with manager.connect(host=host, port=22, username=user) as m:
       for c in m.server_capabilities:
            print c
if name = 'main':
   demo(sys.argv[1], os.getenv("USER"))
```

```
#! /usr/bin/env python2.6
#
# Retrieve the running config from the NETCONF server passed on the
# command line using get-config and write the XML configs to files.
#
# $ ./nc02.py broccoli
import sys, os, warnings
warnings.simplefilter("ignore", DeprecationWarning)
from ncclient import manager
def demo(host, user):
    with manager.connect(host=host, port=22, username=user) as m:
       c = m.get_config(source='running').data_xml
       with open("%s.xml" % host, 'w') as f:
           f.write(c)if name = 'main':
   demo(sys.argv[1], os.getenv("USER"))
```

```
#! /usr/bin/env python2.6
#
# Retrieve a portion selected by an XPATH expression from the running
# config from the NETCONF server passed on the command line using
# get-config and write the XML configs to files.
#
# $ ./nc03.py broccoli "aaa/authentication/users/user[name='schoenw']"
import sys, os, warnings
warnings.simplefilter("ignore", DeprecationWarning)
from ncclient import manager
def demo(host, user, expr):
    with manager.connect(host=host, port=22, username=user) as m:
       assert(":xpath" in m.server_capabilities)
       c = m.get\_config(source='running', filter=('xpath', expr)).data_xml
       with open("%s.xml" % host, 'w') as f:
           f.write(c)if name = 'main':
```
demo(sys.argv[1], os.getenv("USER"), sys.argv[2])

# CONTINUE

## NETCONF Operations

- o get-config(source, filter) Retrieve a (filtered subset of a) configuration from the configuration datastore source.
- edit-config(target, default-operation, test-option, error-option, config) Edit the target configuration datastore by merging, replacing, creating, or deleting new config elements.
- copy-config(target, source) Copy the content of the configuration datastore source to the configuration datastore target.
- o delete-config(target)

Delete the named configuration datastore target.

# NETCONF Operations (cont.)

• lock(target)

Lock the configuration datastore target.

• unlock(target)

Unlock the configuration datastore target.

- get(filter) Retrieve (a filtered subset of a) the running configuration and device state information.
- close-session() Gracefully close the current session.
- kill-session(session) Force the termination of the session session.

# NETCONF Operations (cont.)

- o discard-changes() Revert the candidate configuration datastore to the running configuration (:candidate capability).
- validate(source) Validate the contents of the configuration datastore source (:validate capability).
- commit(confirmed, confirm-timeout) Commit candidate configuration datastore to the running configuration (:candidate capability).
- create-subscription(stream, filter, start, stop)

Subscribe to a notification stream with a given filter and the start and stop times.

# Editing Configuration

#### merge

The configuration data is merged with the configuration at the corresponding level in the configuration datastore.

#### replace

The configuration data replaces any related configuration in the configuration datastore identified by the target parameter.

#### create

The configuration data is added to the configuration if and only if the configuration data does not already exist.

#### delete

The configuration data identified by the element containing this attribute is deleted in the configuration datastore.

# **STOP**

```
#! /usr/bin/env python2.6
#
# Create a new user to the running configuration using edit-config
# and the test-option provided by the :validate capability.
#
# $ ./nc04.py broccoli bob 42 42
import sys, os, warnings
warnings.simplefilter("ignore", DeprecationWarning)
from ncclient import manager
def demo(host, user, name, uid, gid):
    snippet = """<config xmlns:xc="urn:ietf:params:xml:ns:netconf:base:1.0">
      <aaa xmlns="http://tail-f.com/ns/aaa/1.1">
       <authentication> <users> <user xc:operation="create">
       <name>%s</name> <uid>%s</uid> <gid>%s</gid>
       <password>*</password> <ssh_keydir/>dir/></br/>
      </user></users></authentication></aaa></config>""" % (name, uid, gid)
    with manager.connect(host=host, port=22, username=user) as m:
       assert(":validate" in m.server_capabilities)
       m.edit_config(target='running', config=snippet,
                     test_option='test-then-set')
if name = 'main':
   demo(sys.argv[1], os.getenv("USER"), sys.argv[2], sys.argv[3], sys.argv[4])
```

```
#! /usr/bin/env python2.6
#
# Delete an existing user from the running configuration using
# edit-config and the test-option provided by the :validate
# capability.
#
# $ ./nc05.py broccoli bob
import sys, os, warnings
warnings.simplefilter("ignore", DeprecationWarning)
from ncclient import manager
def demo(host, user, name):
    snippet = """<config xmlns:xc="urn:ietf:params:xml:ns:netconf:base:1.0">
      <aaa xmlns="http://tail-f.com/ns/aaa/1.1">
       <authentication> <users> <user xc:operation="delete">
       <name>%s</name>
      </user></users></authentication></aaa></config>""" % name
    with manager.connect(host=host, port=22, username=user) as m:
       assert(":validate" in m.server_capabilities)
       m.edit_config(target='running', config=snippet,
                      test_option='test-then-set')
if name = 'main':
   demo(sys.argv[1], os.getenv("USER"), sys.argv[2])
```
# CONTINUE

### **Definition**

A configuration datastore is the complete set of configuration information that is required to get a device from its initial default state into a desired operational state.

- The <running> configuration datastore represents the currently active configuration of a device and is always present.
- The  $\leq$  tartup> configuration datastore represents the configuration that will be used during the next startup.
- The <candidate> configuration datastore represents a configuration that may become a  $\langle$  running> configuration through an explicit commit.

### Transaction Models

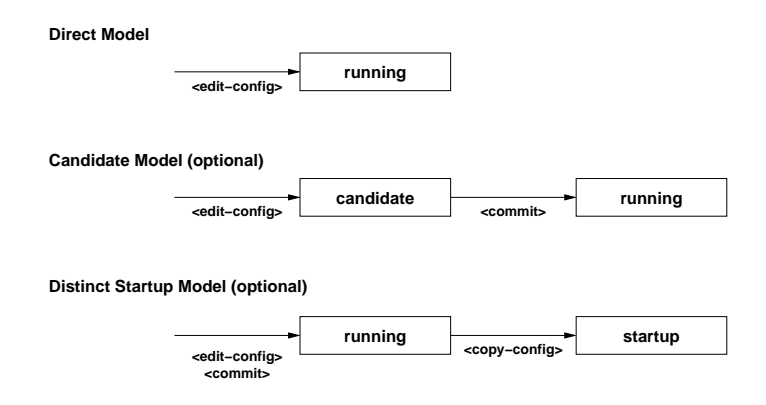

• Some operations (edit-config) may support different error behaviours, including rollback behaviour.

# **STOP**

```
#! /usr/bin/env python2.6
#
# Delete a list of existing users from the running configuration using
# edit-config; protect the transaction using a lock.
#
# $ ./nc06.py broccoli bob alice
import sys, os, warnings
warnings.simplefilter("ignore", DeprecationWarning)
from ncclient import manager
template = """<config xmlns:xc="urn:ietf:params:xml:ns:netconf:base:1.0">
  <aaa xmlns="http://tail-f.com/ns/aaa/1.1">
  <authentication> <users> <user xc:operation="delete">
  <name>%s</name> </user></users></authentication></aaa></config>"""
def demo(host, user, names):
    with manager.connect(host=host, port=22, username=user) as m:
       with m.locked(target='running'):
           for n in names:
               m.edit_config(target='running', config=template % n)
if name = 'main':
   demo(sys.argv[1], os.getenv("USER"), sys.argv[2:])
```

```
#! /usr/bin/env python2.6
#
# Delete a list of existing users from the running configuration using
# edit-config and the candidate datastore protected by a lock.
#
# $ ./nc07.py broccoli bob alice
import sys, os, warnings
warnings.simplefilter("ignore", DeprecationWarning)
from ncclient import manager
template = """<config xmlns:xc="urn:ietf:params:xml:ns:netconf:base:1.0">
  <aaa xmlns="http://tail-f.com/ns/aaa/1.1">
  <authentication> <users> <user xc:operation="delete">
  <name>%s</name> </user></users></authentication></aaa></config>"""
def demo(host, user, names):
    with manager.connect(host=host, port=22, username=user) as m:
        assert(":candidate" in m.server_capabilities)
        m.discard_changes()
        with m.load(target='candidate'):
            for n in names:
                m.edit_config(target='candidate', config=template % n)
            m.commit()
```

```
if _name_ == ' _main ':
   demo(sys.argv[1], os.getenv("USER"), sys.argv[2:]) _{24/40}
```
# CONTINUE

## NETCONF Implementations

### Commercial Toolkits (not necessarily complete)

SNMP Research <http://www.snmp.com/>

Applied Informatics <http://www.appinf.com/> Netconf Central <http://www.netconfcentral.org/> Silicon and Software Systems <http://embeddedmind.com/> Tail-f (ConfD) <http://www.tail-f.com/>

### Device Vendors (not necessarily complete)

Alaxala <http://www.alaxala.com/> Cisco Systems <http://www.cisco.com/> Ericsson <http://www.ericsson.com/> Juniper Networks <http://www.juniper.net/> Nortel <http://www.nortel.com/> RuggedCom <http://www.ruggedcom.com/> Taseon <http://www.taseon.com/> Verivue <http://www.verivue.com/>

# NETCONF Implementations (cont.)

### Open Source (not necessarily complete)

YencaP <http://ensuite.sourceforge.net/> ncclient <http://code.google.com/p/ncclient/> netopeer <http://code.google.com/p/netopeer/>

# YANG, YIN, XSD, RELAX NG

### YANG's purpose

YANG is an extensible NETCONF data modeling language able to model configuration data, state data, operations, and notifications. YANG definitions directly map to XML content.

### YANG vs. YIN

YANG uses a compact SMIng like syntax since readability is highest priority. YIN is an XML version of YANG (lossless roundtrip conversion).

### YANG vs. XSD or RELAX NG

YANG can be translated to XML Schema (XSD) and RELAX NG so that existing tools can be utilized.

## Built-in Data Types

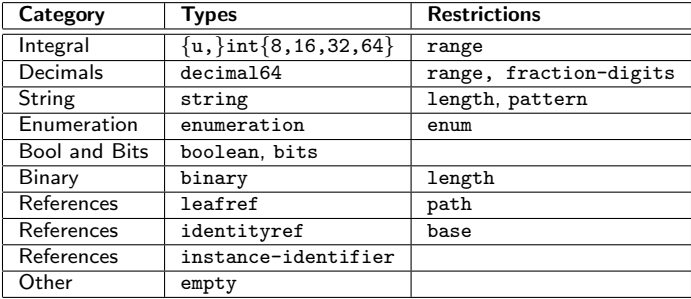

### Type system

The data type system is mostly an extension of the SMIng type system, accommodating XML and XSD requirements.

## Leafs, Leaf-lists, Container, Lists

#### leaf

A leaf has one value, no children, one instance.

#### leaf-list

A leaf-list has one value, no children, multiple instances.

#### container

A container has no value, holds related children, has one instance.

### list

A list has no value, holds related children, has multiple instances, has a key property.

# **STOP**

```
module jacobs-fake-aaa-module {
 namespace "http://tail-f.com/ns/aaa/1.1";
 prefix aaa;
 organization
   "Jacobs University Bremen";
 contact
   "Juergen Schoenwaelder";
 description
   "This module contains a fake YANG module for some tail-f data
   models and it should only be used for educational purposes.";
 revision 2009-07-30 {
   description "Initial revision.";
  }
 feature ssh-keys {
   description
      "This feature indicate the support of SSH key storage.";
 }
 // ...
}
```

```
32 / 40
```

```
container aaa {
  container users {
    list user {
      key "name";
      leaf name {
        type string {
          pattern "[a-zA-Z0-9]+";
        }
        description
         "The name of an account on the system. Note that the name
          root is often associated with special priviledges.";
      }
      leaf uid {
        type uint32;
        mandatory true;
        description
         "The id used by the system to identify a user.";
      }
      leaf gid {
        type uint32;
        mandatory true;
        description
         "The id used by the system to identify the user's group.";
      }
```

```
leaf password {
   type hashed-password;
   description
     "The hashed password of a user. The special value * means
     no access to the system.";
 }
 leaf ssh_keydir {
   type string;
   if-feature ssh-keys;
   description
    "The storage location of SSH keys."
 }
 leaf homedir {
   type string;
   default "/";
   description
     "The home directory of the user.";
 }
}
```
} }

# CONTINUE

## Augment, Must, When

#### augment

The augment statement can be used to place nodes into an existing hierarchy using the current module's namespace.

#### must

The must statement can be used to express constraints (in the form of XPATH expressions) that must be satisfied by a valid configuration.

#### when

The when statement can be used to define sparse augmentations where nodes are only added when a condition (expressed in the form of an XPATH expression) is true.

## **Grouping and Choice**

#### grouping

A grouping is a reusable collection of nodes. The grouping mechanism can be used to emulate structured data types or objects. A grouping can be refined when it is used.

#### choice

A choice allows one alternative of the choice to exist. The choice mechanism can be used to provide extensibility hooks that can be exploited using augments.

• Should a grouping be considered a template mechanism or a structured data type mechanism?

## **Notifications and Operations**

#### notification

The notification statement can be used to define the contents of notifications.

#### rpc

The rpc statement can be used to define operations together with their input and output parameters carried over the RPC protocol.

### Commercial Toolkits (not necessarily complete)

Netconf Central <http://www.netconfcentral.org/> SNMP Research <http://www.snmp.com/> Tail-f (ConfD) <http://www.tail-f.com/>

### Open Source (not necessarily complete)

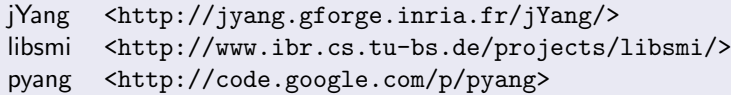

#### **Utilities**

yang.el emacs mode for editing yang

### Acknowledgements

- Martin Björklund, Tail-f
- Phil Shafer, Juniper Networks
- Andy Bierman, Netconf Central
- Shikhar Bhushan (ncclient), Jacobs University
- Siarhei Kuryla (yang for libsmi), Jacobs University
- Ha Manh Tran (netconf testing), Jacobs University

### **Disclaimer**

All errors on the slides are mine.